Red Hat Linux

- 13 ISBN 9787115188946
- 10 ISBN 7115188947

出版时间:2008-11

Mark G.Sobell

页数:331

版权说明:本站所提供下载的PDF图书仅提供预览和简介以及在线试读,请支持正版图书。

#### www.tushu000.com

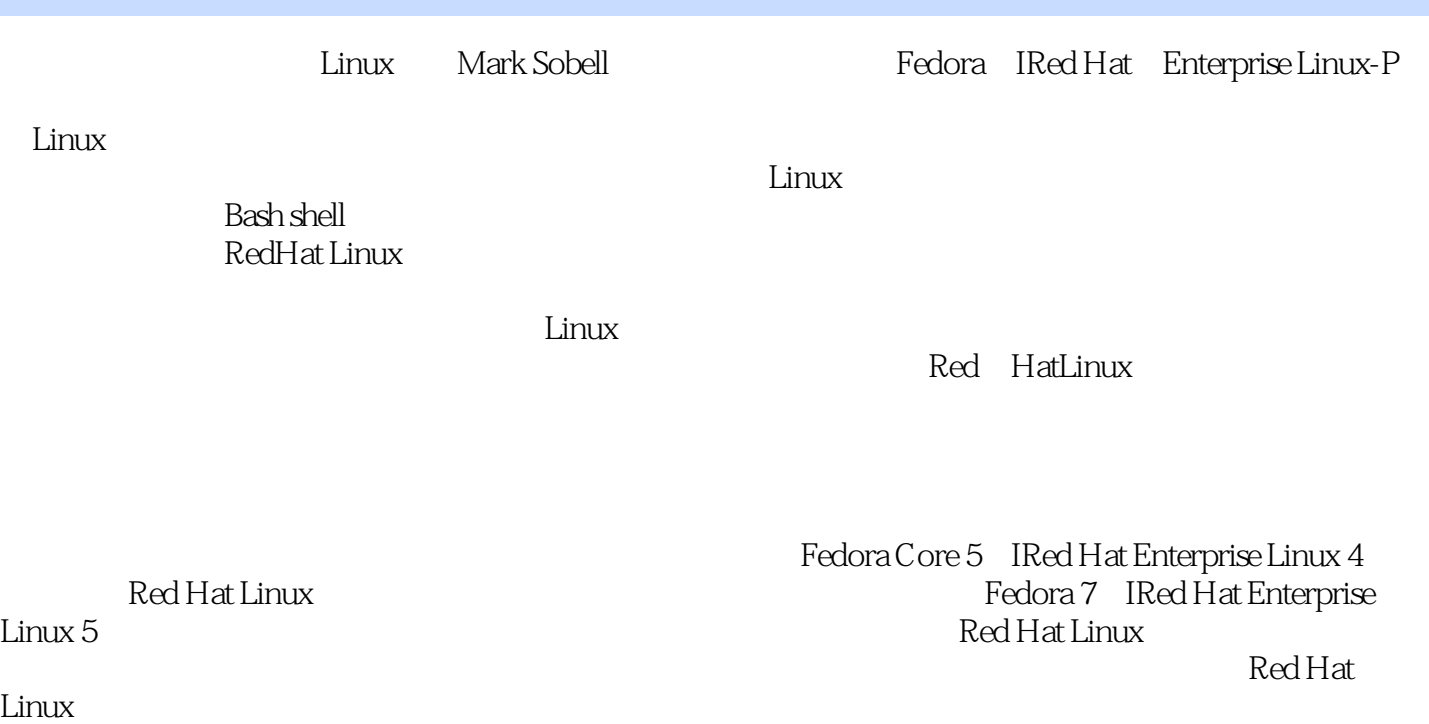

 $\,$  BeFlying  $\,$ 

Red Hat Linux

Red Hat Linux

Red Hat Linux<br>Einux Red Hat Linux<br>Einux  $L$ inux 《Red Hat Linux指南:基础与系统管理篇》主要讲述Red Hat Linux系统的安装、系统基础知识(包括各 Linux Linux Shell )

1 OpenSSH 1.1 1.2 OpenSSH1.2.1 1.2.2 OpenSSH 1.2.3 1.3 OpenSSH 1.3.1 1.3.2 ssh 1 UpenSSH 1.220 penSSH 1.23 1.30 penSSH 1.31 1.2 OpenSSH 1.2.1<br>stp1.3.3 1.34 ssh:<br>1.36 stp FTP 1.37 .ssh: config etc ssh atternative methods. I.3.6 sflp: FTP: 1.3.7 And the sfluid state state state state state state state state sta /sshconfig1.4 sshd:OpenSSH服务器1.4.1 前提条件1.4.2 注意事项1.4.3 起步:启动sshd守护进程1.4.4 授 1.4.5 1.4.6 etc/ssl/sshdconfig1.5 1.6 1.7 1.8 1.9 2 FTP 2.34 FTP2.35 2.3 2.3 ETP 2.3.1 2.3.2 ftp 2.3.3 2.3.4 FTP2.3.5 2.3.6  $\Delta$ SCII  $\qquad$  2.3.7 ftpc 2.4 FTP  $\qquad$  vsftpd 2.4.1  $\qquad$  2.4.2  $\qquad$  2.4.3 vsftpd 2.4.4 2.4.5 vsftpd.conf vstpd 2.5 2.6 2.7 3 ondmail:<br>1 sen 1mail: 3.3 2 sendmail: 3.4 sendmail: 3.41 3.42 1: Sen 1mail 3.3 2: sendmail 3.4 sendmail 3.4.1 3.4.2 3.4.3 3.5 senodanail3.5.1 sendmail.mc sendmail.cf3.5.2 etc mail 3.6 3.6.1 SpamAssassin3.6.2 Webmail3.6.3 3.6.4 IMAP POP3 3.6.5 kMail3.7 3.8 sendmall 3.9 3.10 3.1 1 3.1 1 3.1 5 4.1 NIS 4.2 NIS 4.3 NIS 4.3.1 4.3.2 4.3.3 4.3.4 4.3.5 yppasswd: NIS 4.4 NIS 4.4.1 4.4.2 4.4.3 4.4.4 4.4.5 yppasswdd:NIS 4.5 4.6 4.7 5 NFS 5.1  $5.2$   $5.3$  NFS  $5.31$   $5.3.2$   $5.33$  mount;  $5.34$   $5.35$  etc fstab:  $5.4$  NFS  $5.41$   $5.42$ 5.4.3 system-config-nfs NFS 5.4.4 5.4.5 exportfs:  $5.46$  5.5 automount:  $5.51$   $5.52$   $5.53$  autofs: 自动挂载目录层次5.6 本章小结5.7 练习5.8 高级练习第6章Samba:Linux与WindOWS间的互访6.1 简 hearth 6.2.2 no.2.4 Samba6.2.1 no.2.2 and 6.2.4 Samba : Samba6.2.1 6.2.2 6.2.<sub>1</sub>3 6.2.4 Samba<br>Samba Samlba 6.4 swat: Sambla 6.5 Samba 6.5.1 smbd.conf 6.5.2 Dlomes 6.6 Windows Linux 6.6.1 er 6.6.2 6.7 Linux WindOWS 6.7.1 smbtree: WindOWS 6.7.2 smbelient:<br>WindOWS 6.7-3 WindOWS 6.7.4 WindOWS 6.8 6.9 11.7 WmdOWS 67-3 WindOWS 6.74 WindOWS 6.8 6.9 1176.1 0 6.1.1 7 DNS BIND 7.1 DNS 7.1.1 7.1.2 7.1  $6.11$  7 DNS BIND: 7.1 DNS 7.1.1 7.1.2 7.1 -3 7.1.4 7.1.5 7.1.6DNS 7.1.7 7.2 DNS7.2.1 DNS 7.2.2 7.2-3 7.2.4 7.3 1 DNS 7.4 2  $\frac{1}{2}$   $\frac{1}{2}$  7.4.4 7.5 BIND7.5.1 named.conF named 7.5.2 7.5-3DNS 7.5.4 DNS 7.5.5 TSIG: 7.5.6 chroot BIND 7.6 7.7 7.8 7.9 7.1 7.1 7.1 7.1 7.1 2 8 iptables: 墙8.1 iptables的工作原理8.2 关于iptables8.2.1 更多信息8.2.2 前提条件8.2 \_3注意事项8\_3起步:使 verstem-configsecuritylevel aliptables 8.5 and 8.52 and 8.52 and 8.5.2 and 8.5.2 and 8.6 system-configsecuritylevel and 8.5.5 and 8.6.1 and 8.6.1 and 8.6.1 and 8.6.1 and 8.6.1 and 8.6.1 and 8.6.1 and 8.6.1 and 8.6.1 and 8. 8.5.3 8.5.4 8.5.5 8.5.6 entitled and 8.6 system -config-secunritulevel:toconfig-secunritulevel:toconfig-secunritulevel:toconfigexturnulever or internet article internet article internet article internet article internet article internet<br>87.2 Internet 8.8 8.9 & 1.0 9 Apache httpd Web 9.1 9.2 Apache9.2.1 9.2.2 9.2.3 9.3 l: Apache9.3.1 httpd.conf 9.3.2 Apache9.3.3 9.4 2: system-config-httpd Apache9.5  $9.6$   $9.61$  I 9.6.2 9.6.3 II 9.7 RedHat httpd.conf 9.7.1 l 9.7.2 2  $9.7.3 \quad 3 \qquad 9.8 \qquad 9.9$  Multiviews $9.10$ 9.11 9.12 9.13 9.131 9.132 mod\_cgi CGI 9.133 modssl9.1 3.4  $\begin{array}{cccc}\n\hline\n\text{inter} & 3.12 & 3.13 \\
\hline\n\text{inter} & 9.1 \text{ dwebalizer} & \text{web} & 9.1 \text{ MRTG} & \text{0.13} \\
\hline\n\end{array}$ 

码9.1 7本章小结9.1 8练习9.1 9高级练习第二部分程序设计第10章编程工具10.1 C语言编程10.1.1 检查编 10.1.2 C 10.1.3 C 10.2 PM 10.2 PM 10.2.1 C 10.2.2 PM 10.2.2 PM 10.2.2 PM 10.2.2 lO 10.3 make: 10.3 make: 10.3.1 10.32 10.4 C 10.4.2 10.5 10.6 10.6.1 strace 10.6.2 10.6.3 10.7 10.8 10.9 10.10 11 BASH 11.1 11.1.1 if...then11.1.2 if...thenelse11.1 \_3if...thenelif11.1.4 foL..in11.1.5 for11.1.6 while11.1.7 until11.1.8 break continue11.1.9 case11.1.1 0select11.1.1 1Here 11.2 11.3 11.31 11.32<br>11.33 11.34 11.35 11.4 11.41 type 11.3.3 11.3.4 11.3.5 11.4 11.4.1 type<br>11.4.2 read 11.4.3 exec 11.4.4 flap 11.4.5 kill 11.4.2 read:  $11.43$  exec:  $11.44$  flap:  $11.45$  kill:  $11.46$  getopts  $11.47$   $11.5$   $11.51$   $11.52$ 11.5 -3 11.5 4 11.6 shell 11.6 1 shell 11.6.2 quizshell 11.7 11.8 11.9 A BLinux2.6

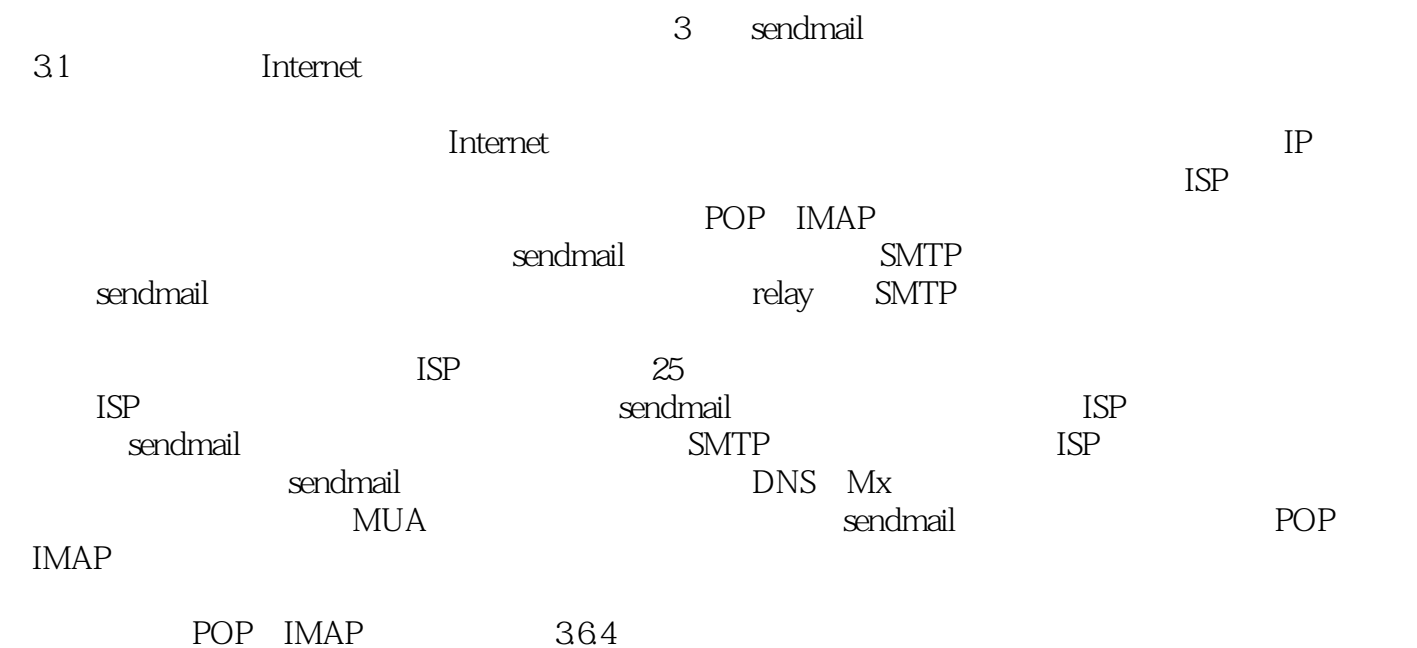

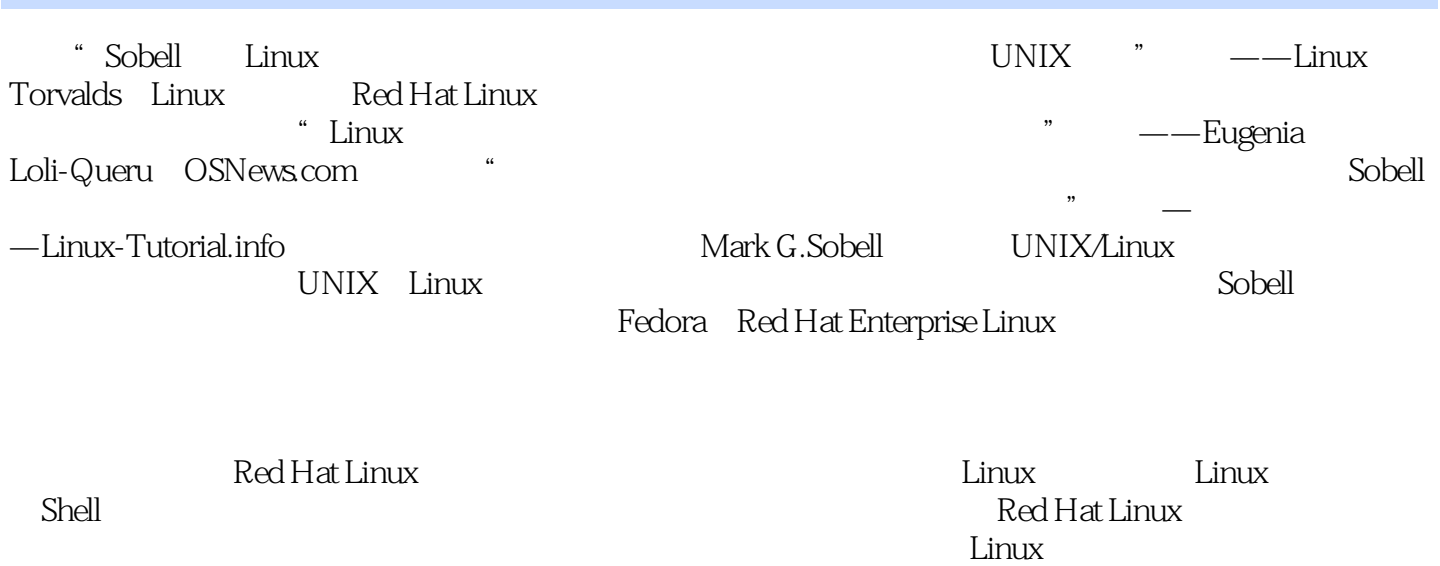

 $1$  $2 \hspace{10mm}$  08  $\hspace{10mm}$  apache  $\hspace{10mm}$ 

本站所提供下载的PDF图书仅提供预览和简介,请支持正版图书。

:www.tushu000.com